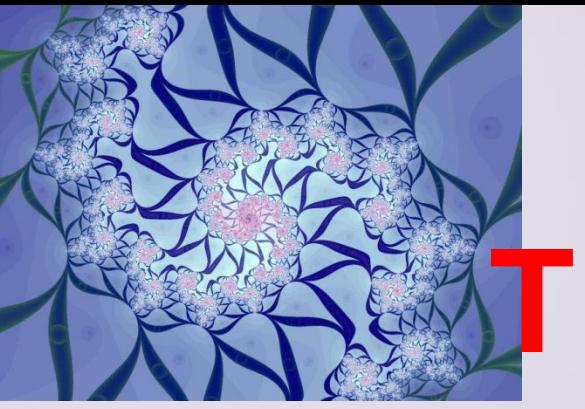

# **ТЕХНИЧЕСКИЕ СРЕДСТВА КОМПЬЮТЕРНОЙ ГРАФИКИ**

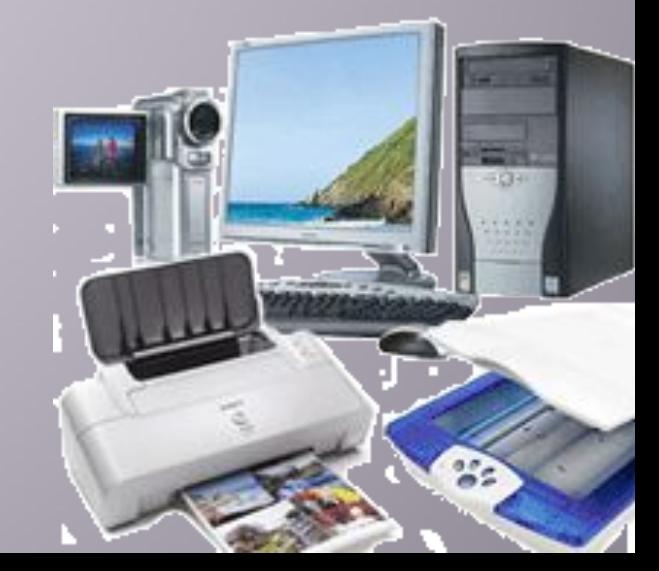

### **Схема системы вывода изображения на экран**

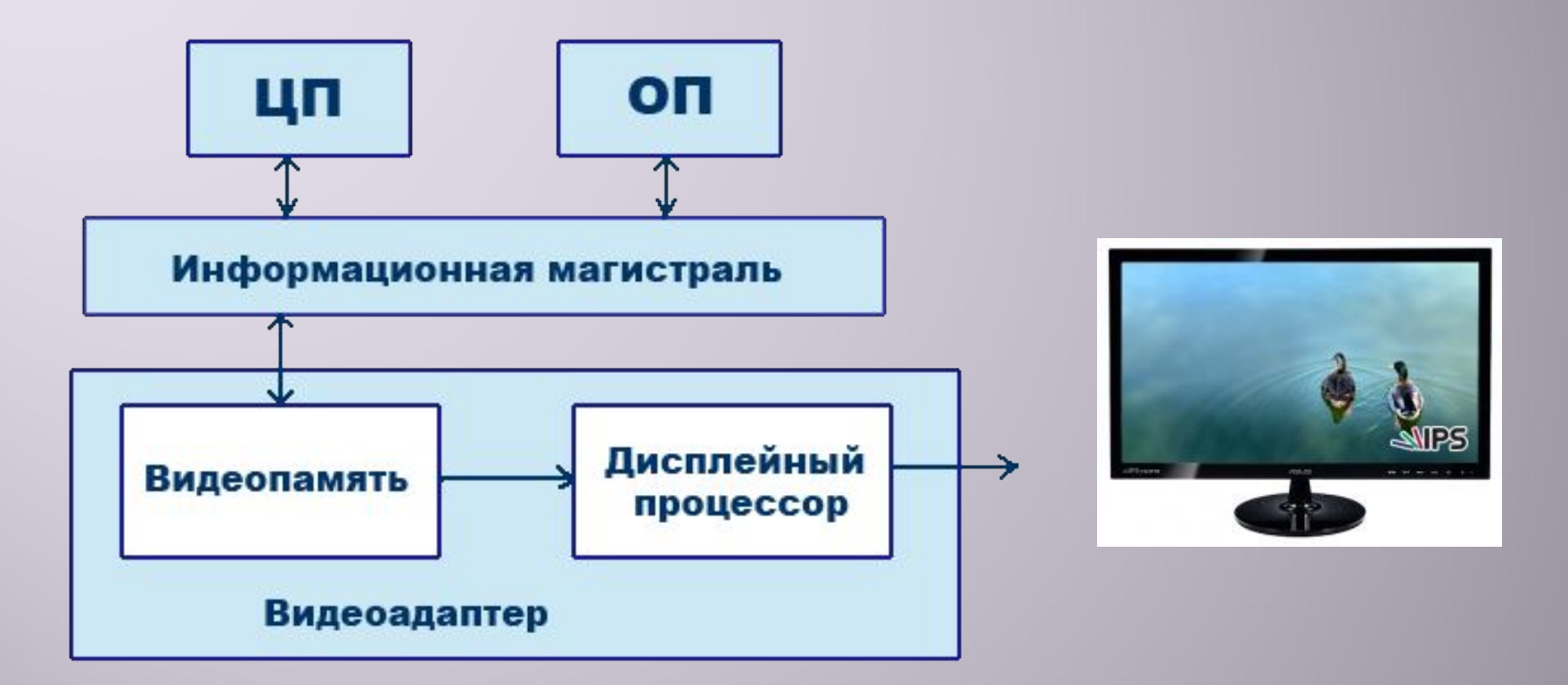

Схема показывает, что монитор (дисплей) и видеоадаптер через информационную магистраль связан с центральным процессором и оперативной памятью.

### **Видеокарта (видеоадаптер)**

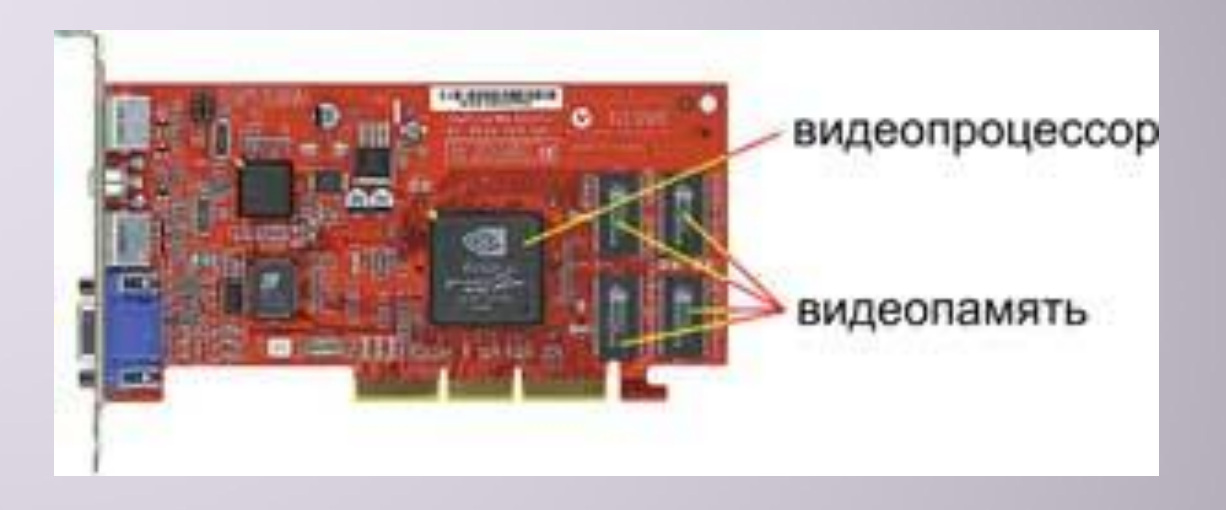

*Видеоадаптер* – устройство, управляющее работой дисплея.

Видеоадаптер состоит из двух частей:

*Видеопамять* – предназначена для хранения двоичного кода изображения, выводимого на экран;

*Дисплейный процессор* – читает содержимое видеопамяти и в соответствии с ней управляет работой дисплея.

### **Пуантилизм**

Человеческое зрение устроено так, что воспринимает изображение, состоящее из отдельных точек, как единое целое. Эту особенность зрения с давних пор использовали художники. В XIX веке во Франции возникла техника живописи, которую назвали **пуантилизмом**: рисунок составлялся из разноцветных точек, наносимых кистью на холст.

На этой технологии основана технология полиграфической печати при изготовлении различного рода печатной продукции: газет, журналов, книг.

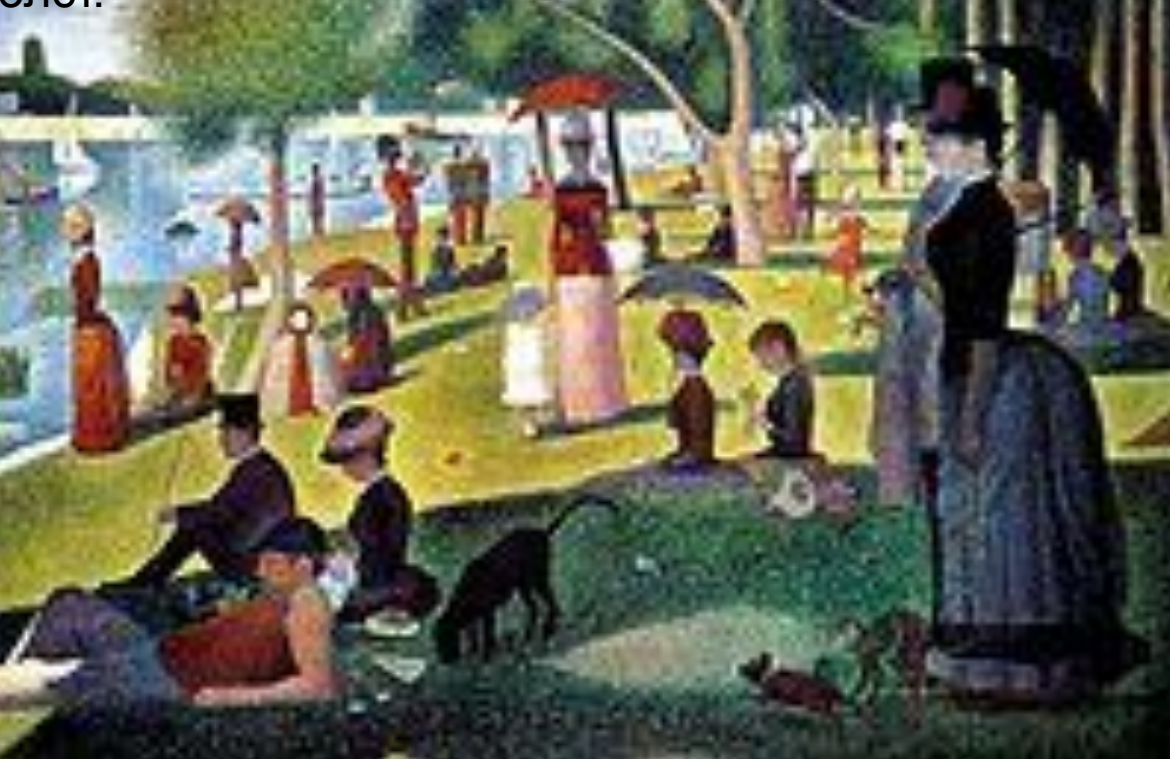

### **Что такое растр?**

Растр — сетка, решетка. В полиграфии — техническое устройство, прозрачная пленка с нанесенными на нее тонкими линиями в прямую или косую клетку.

Растр (оптика) — решётка для структурного преобразования направленного пучка лучей света.

Растровая развёртка — в телевидении, радиолокации, в системах отображения графической информации — способ разложения изображения на элементы и его воспроизведения;

### **Растровый принцип вывода изображений**

Точки на экране компьютера выстроены в ровные ряды. Совокупность точечных строк образуют *графическую сетку* или *растр*. Одна точка носит название *пиксель* (picture element). Чем гуще сетка пикселей на экране, тем

лучше качество изображения.

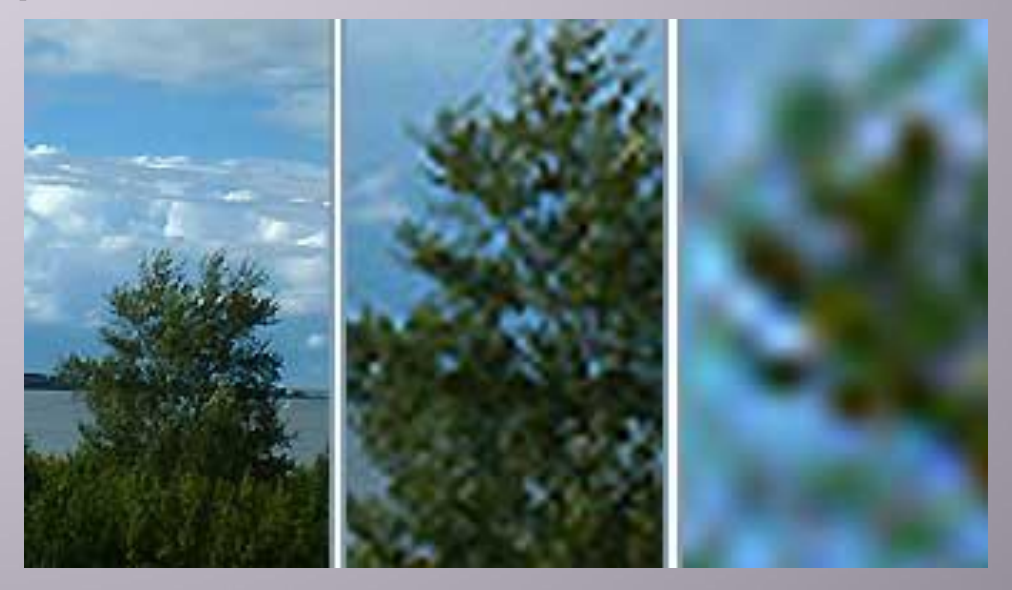

### **Размер графической сетки (растра)**

Размер графической сетки обычно представляется в форме произведения числа точек в горизонтальной строке на число строк. 640 х 480 1024 х 768 1280 х 1024 Размер графической сетки называется *разрешением экрана*.

Размер экрана монитора принято измерять по длине диагонали в дюймах. Один дюйм — это 2,54 сантиметра. Дюймы обозначают двойным штрихом вверху.

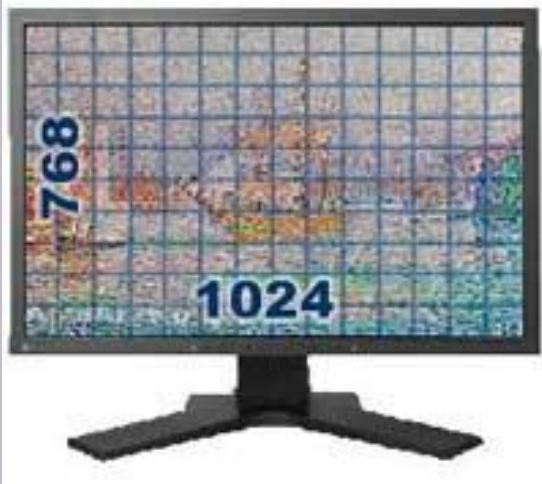

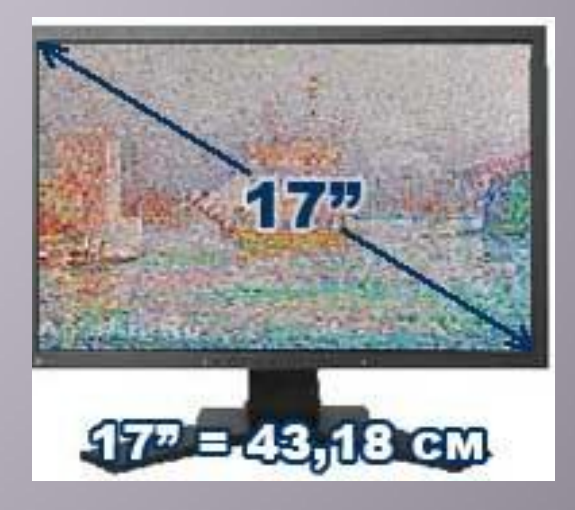

### **Виды мониторов**

- ▣ **Важнейшим устройством отображения информации является монитор.**
- ▣ **Мониторы бывают: 1. Мониторы на основе электоронно-лучевой трубки (ЭЛТ); 2.Мониторы на основе жидких кристаллов (ЖК).**

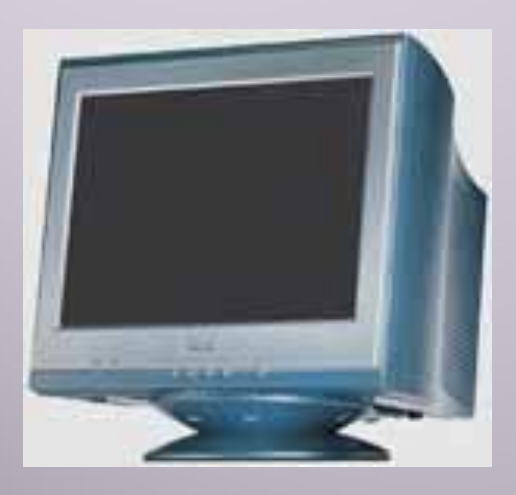

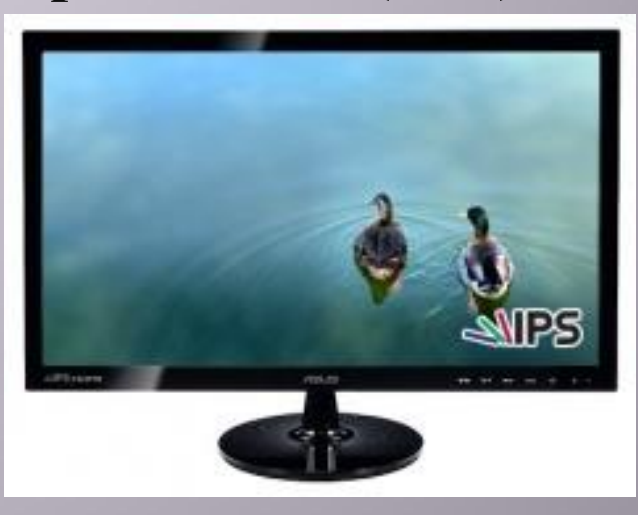

# **Мониторы на основе ЭЛТ**

- ▣ На экране *электронно-лучевого* монитора изображение выводится по "строчкам", которые рисует электронный луч, пробегая по экрану.
- ▣ **Принцип работы таких мониторов заключается в том, что испускаемый электронной пушкой пучок электронов, попадая на экран, покрытый люминофором. вызывает его свечение.**

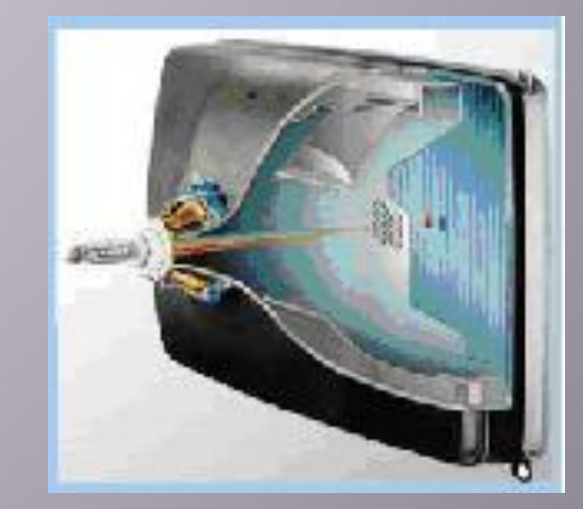

## **Мониторы ЖК**

▣ Экран *жидкокристаллического* монитора представляет собой матрицу, каждый элемент которой — жидкий кристалл (как в электронных часах). Каждый пиксель ЖК-дисплея состоит из слоя молекул между двумя прозрачными электродами, и двух поляризационных фильтров, плоскости поляризации которых (как правило) перпендикулярны. В отсутствие жидких кристаллов свет, пропускаемый первым фильтром, практически полностью блокируется вторым.

Кристаллы освещаются специальными лампами. Под действием электрических сигналов кристаллы меняют свои оптические свойства, моделируя на экране элементы изображения.

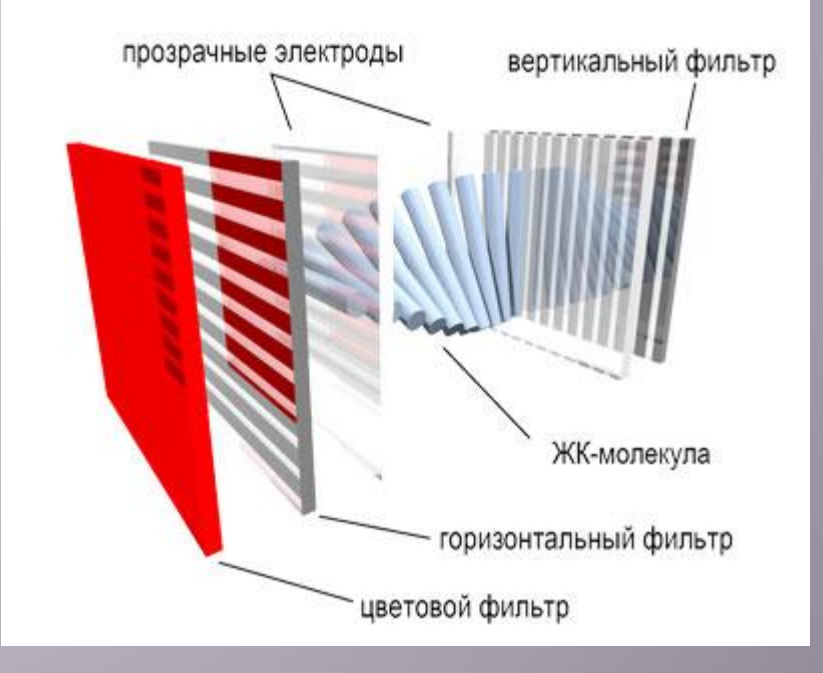

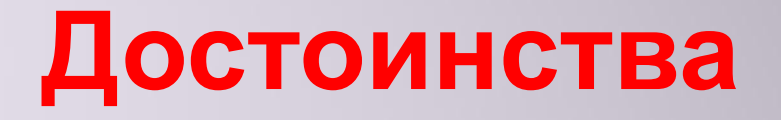

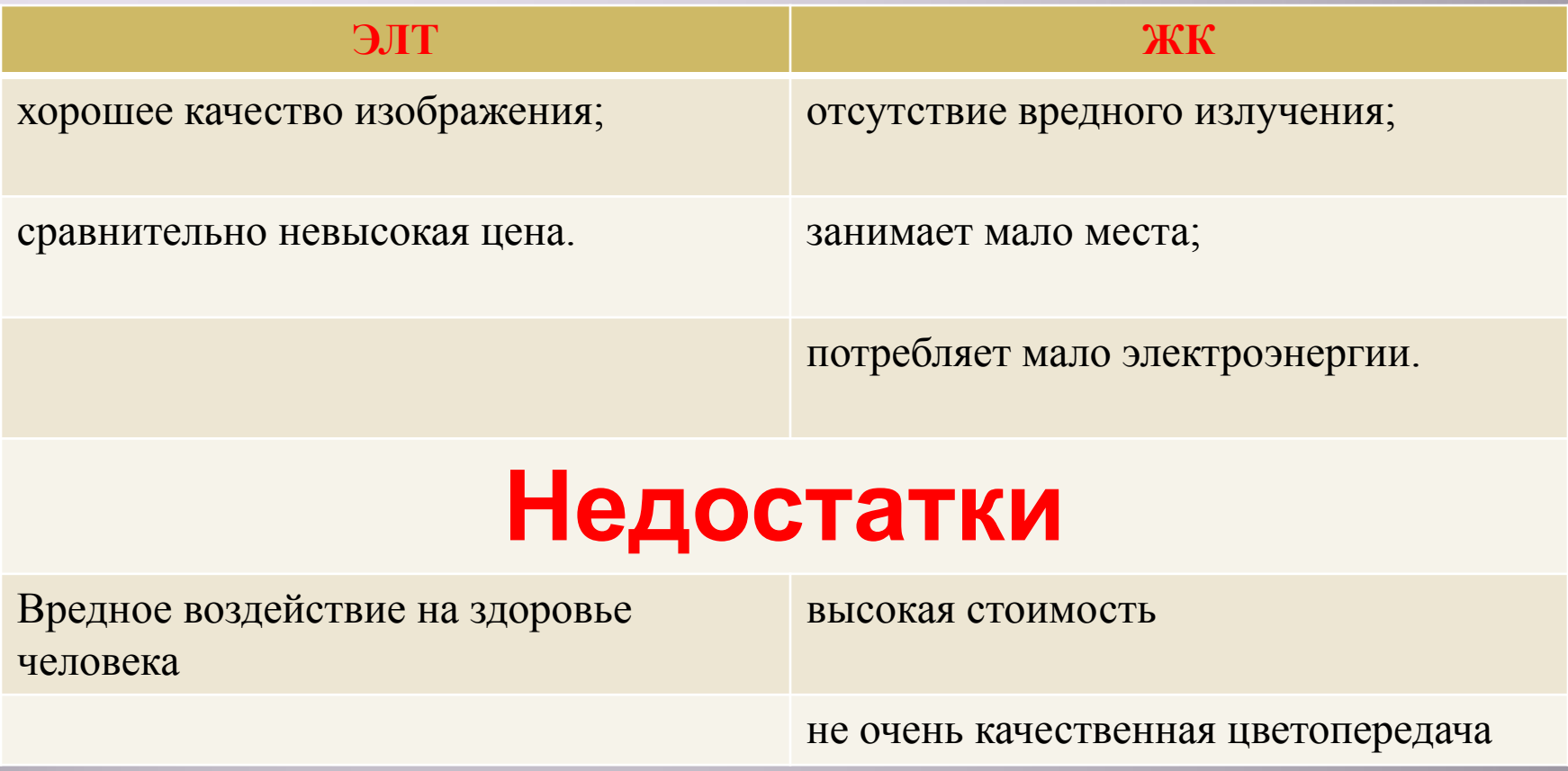

### **Как получается черно-белое изображение**

▣ На черно-белом экране пиксель, на который падает электронный луч, светится белым цветом. Неосвещенный пиксель – черная точка. При изменении интенсивности электронного потока получаются промежуточные серые тона (оттенки).

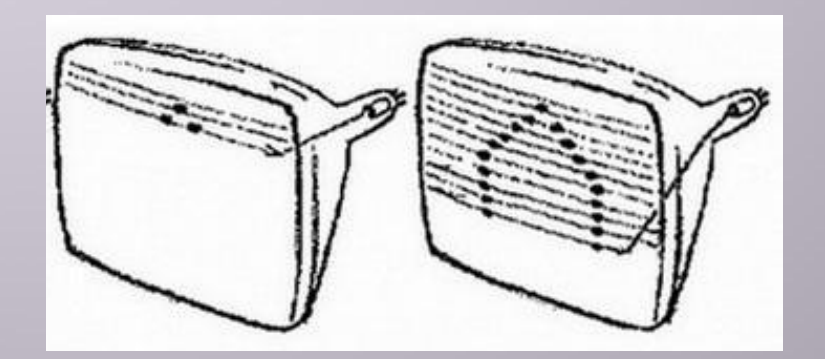

### **Как получается цветное изображение**

 Наши глаза реагируют на основные цвета: красный (Red), зеленый(Green) и синий (Blue) и на их комбинации, которые создают бесконечное число цветов.

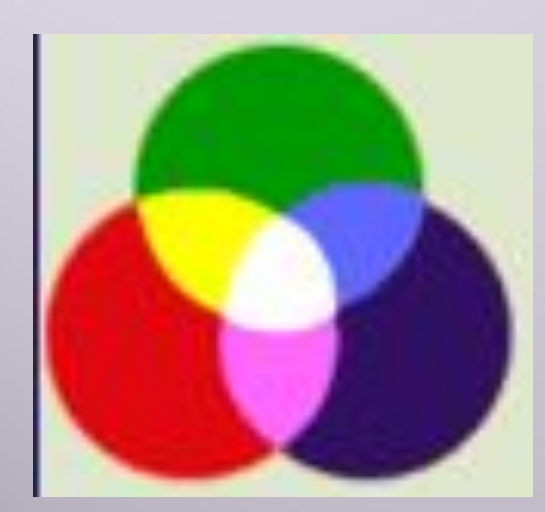

Каждый пиксел на цветном экране - это совокупность трех точек разного цвета: красного, зеленого и синего. Эти точки расположены так близко друг к другу, что нам они кажутся слившимися в одну точку.

#### **Принтеры**

▣ Принтер, как и монитор, является устройством вывода. Только монитор выводит информацию на экран, а принтер — на бумагу

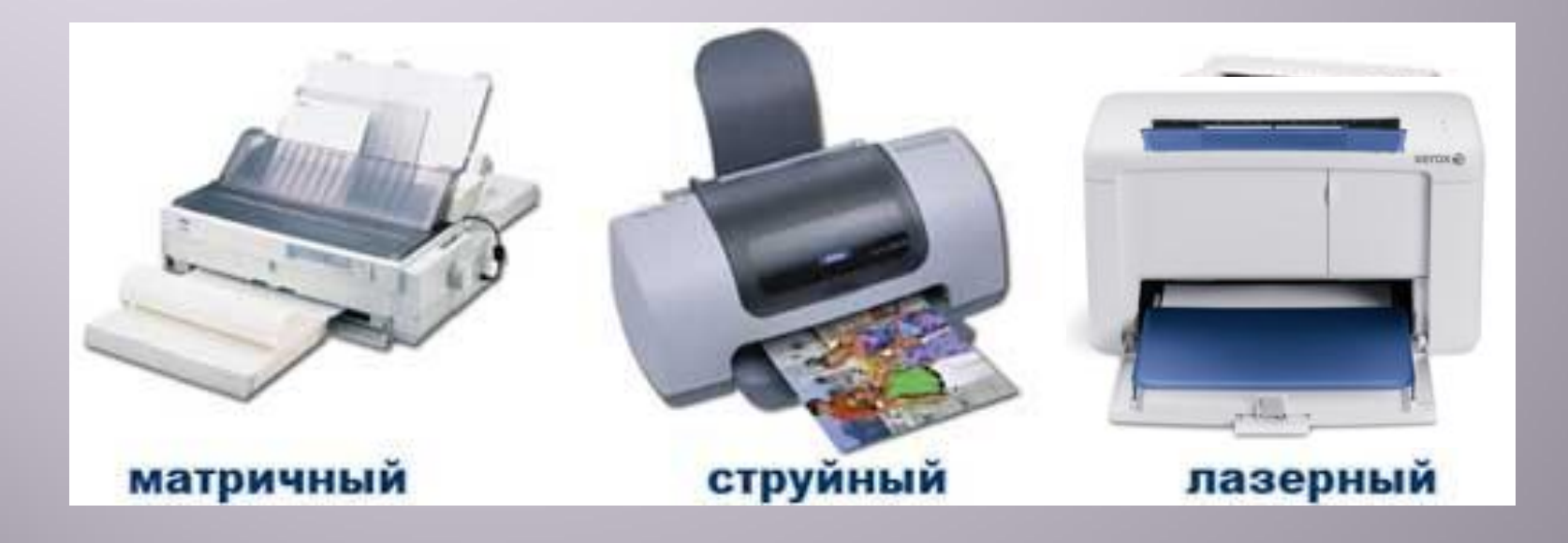

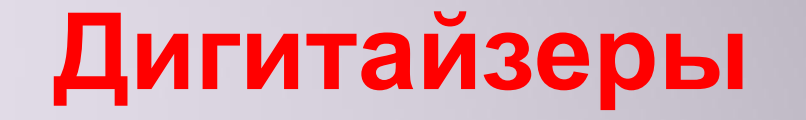

это кодирующее устройство, обеспечивающее ввод двумерного или трехмерного изображения в компьютер в виде растровой таблицы, является типичным внешним специализированными устройства графического ввода.

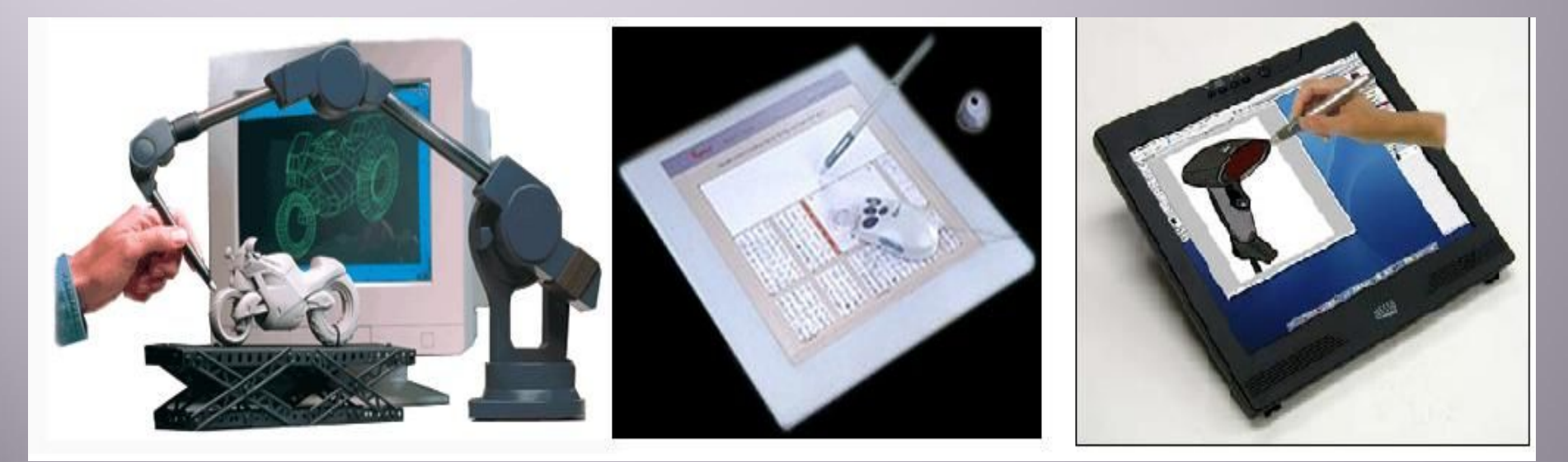

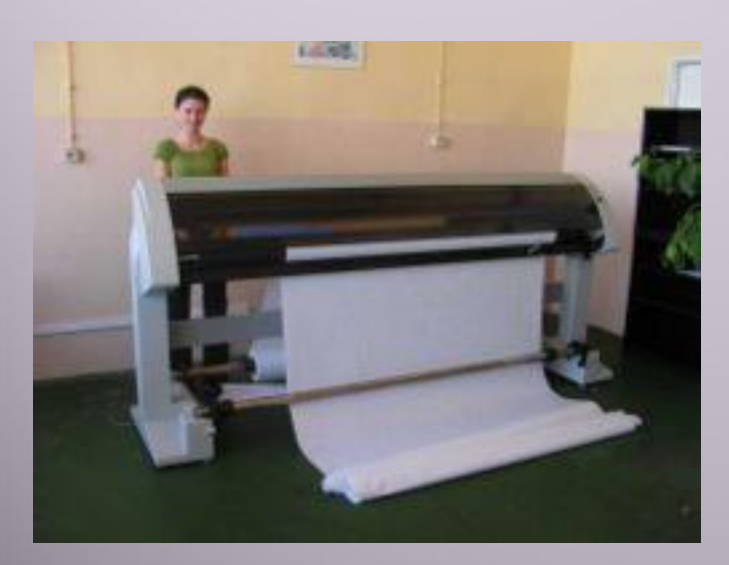

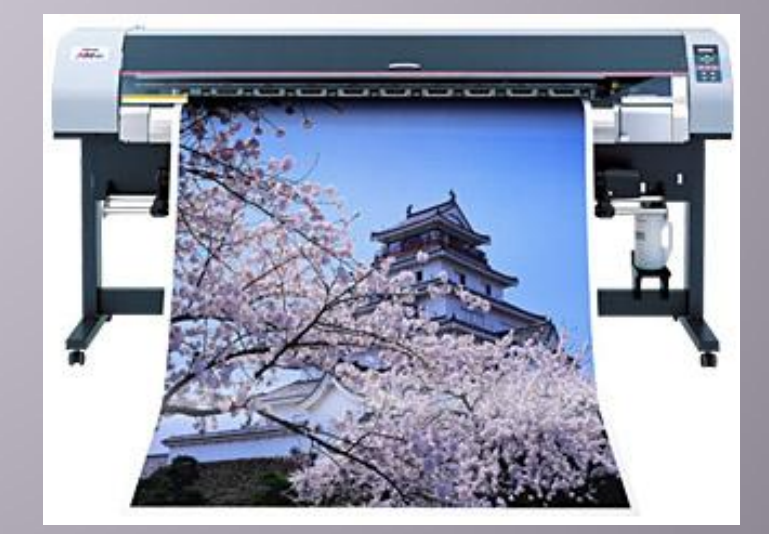

гравирования, фоторегистрации или иным способом. Плоттер (графопостроитель) - это устройство автоматического построения диаграмм или других изображений, вырисовываемых линиями.

**Плоттер**- устройство отображения, предназначенное для **вывода** данных в графической форме на бумагу, пластик, фоточувствительный материал или иной носитель путем черчения,

### **Устройства ввода изображения в компьютер**

- ▣ *Сканер* позволяет ввести в компьютер изображение: фотографию, страницу журнала, книги, рукопись.
- ▣ Сканирование выполняется при помощи светового луча. Источник света перемещается вдоль оригинала, считывая изображение.

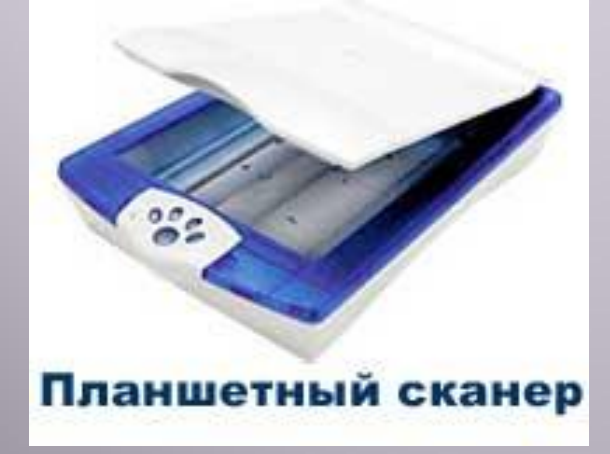

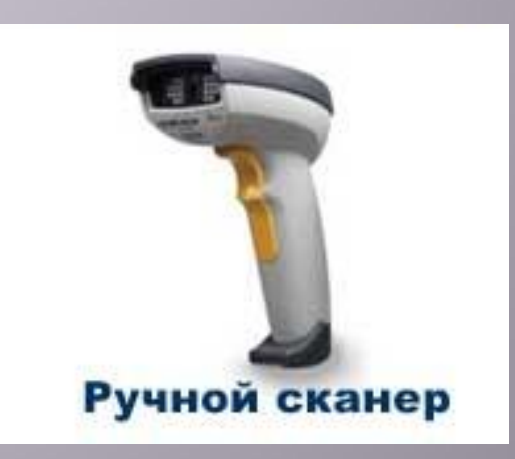

# **Другие устройства ввода**

▣ Изображение в компьютер может вводиться с *цифрового фотоаппарата* и с *цифровой видеокамеры*. Фотографии и видеофильмы в этих устройствах сохраняются в виде двоичного кода на магнитных дисках. Затем, используя кабельное соединение, их можно переписать на компьютерный диск.

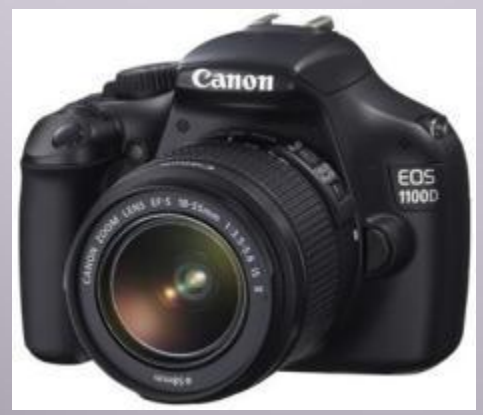

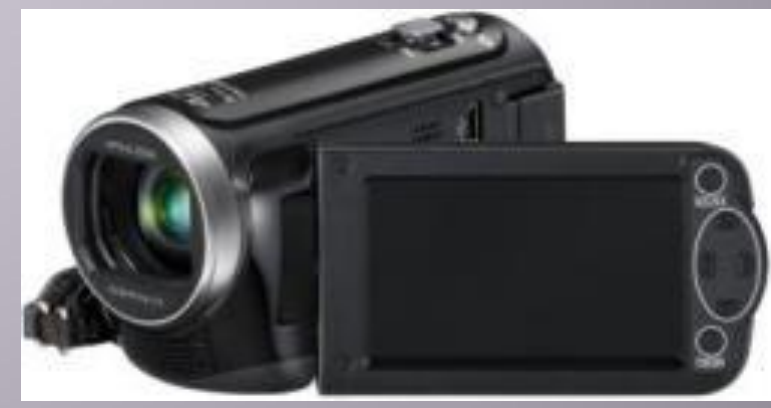

#### **Решить задачи:**

- 1. Сколько бит видеопамяти требуется для кодирования одного пикселя 512 –цветного изображения.
- 2. Для хранения информации о цвете одного пикселя требуется 11 бит. Сколько цветов в этом случае может быть отображено на экране?

#### **Решить задачи:**

3. Какой минимальный объем видеопамяти (в килобайтах) необходим для хранения 32-цветного изображения, если разрешающая способность дисплея 520×450?

4. Видеофайл делится на 2 страницы. Разрешающая способность дисплея - 1024×768. Вычислить объем видеопамяти, если битовая глубина равна 12.

5. Объем видеопамяти составляет 250 Кбайт? Графический дисплей работает в режиме 640×800 пикселей. Какое максимальное количество цветов может содержать палитра?

**ДОМАШНЕЕ ЗАДАНИЕ: Ξ 19, ОТВЕТИТЬ НА ВОПРОСЫ ПИСЬМЕННО, ПОДГОТОВИТЬСЯ К ПРОВЕРОЧНОЙ РАБОТЕ**

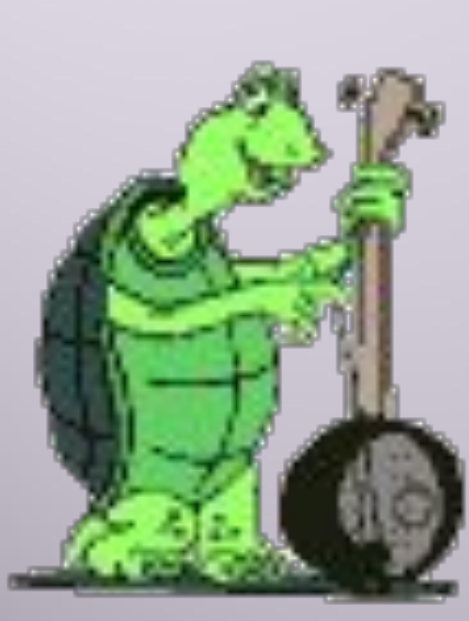